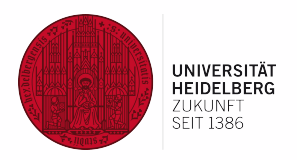

1

# **Software Practicals Summer Semester 2021**

Database Systems Research Group Heidelberg University April 14, 2021

### Slides Online

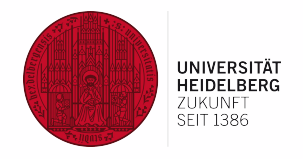

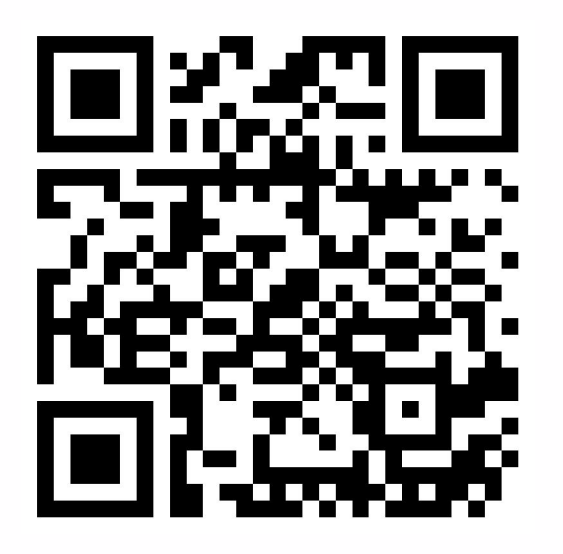

The slides are available on our webpage <https://dbs.ifi.uni-heidelberg.de/teaching/>

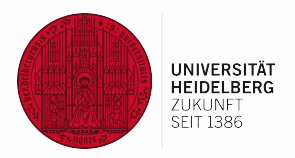

# Organization

### **Outline**

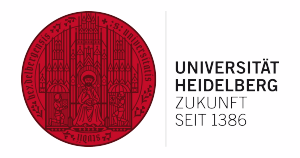

- Overview of topics (today)
	- Send application for a topic until **Monday, April 19, 1pm**
	- Assignment of topics by April 21/22
- First milestone (mid/end May)
	- Prototype / part of software
	- Summary of research (literature and related systems/tools)
	- Further milestones in agreement with supervisor
- End of practical (mid/end July)
	- Code in local Gitlab
	- Presentation / demo of practical and software (10-12 minutes)
	- Report / documentation as local Wiki document

### Application

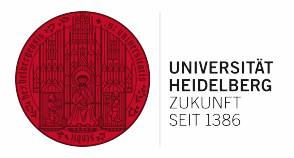

- Apply directly to supervisor(s) via mail
	- List relevant course experience, including course grades
	- List other experience:
		- Side projects
		- "Anwendungsgebiet"
		- Job experience
	- Send tentative schedule and milestones for the practical
	- Group work is not possible
- It is recommended to apply for multiple topics (2-3)

Application is binding! Don't apply if you don't want to do the practical!

### Deadlines

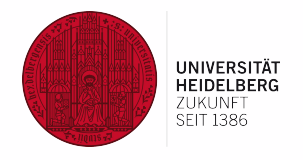

- In general weekly meetings with supervisor
- Presentation: last week in July 2021
- Report & Gitlab upload: August 10, 2021
- No extension possible

#### Not finished = failed (grade  $5,0$ )!

### Assessment

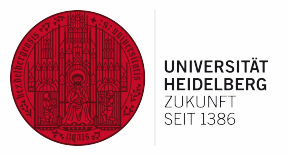

- Credit points (Leistungspunkte)
	- Beginners Practical (IAP, 2+4 ECTS) [Bachelor students]
		- workload: 180 h  $(~1 \frac{1}{2} )$  days/week)
	- Advanced Practical (IFP, 8 ECTS ECTS)
		- $\blacksquare$  workload: 240 h (~2 days/week)
- Grading based on
	- code (readability, structure, functionality)
	- documentation (README, comments)
	- commitment and self-reliance
	- cool ideas!!
- IMPORTANT
	- $\circ$  talk to / communicate with your advisor

### **Supervisors**

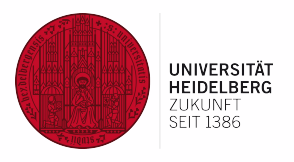

- Michael Gertz (MG) [gertz@informatik.uni-heidelberg.de](mailto:gertz@informatik.uni-heidelberg.de)
- Satya Almasian (SA) [almasian@informatik.uni-heidelberg.de](mailto:almasian@informatik.uni-heidelberg.de)
- Dennis Aumiller (DA) [aumiller@informatik.uni-heidelberg.de](mailto:aumiller@informatik.uni-heidelberg.de)
- Philip Hausner (PH) [hausner@informatik.uni-heidelberg.de](mailto:hausner@Informatik.uni-heidelberg.de)
- John Ziegler (JZ) [ziegler@informatik.uni-heidelberg.de](mailto:hausner@Informatik.uni-heidelberg.de)

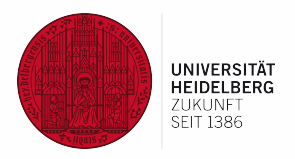

# Project Topics

### Overview of Topics

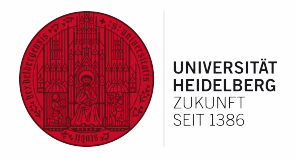

- 1. German Keyphrase Extraction, **BP/AP** (Aumiller)
- 2. RNV Monitor Frontend, **BP/AP** (Aumiller/Hausner)
- 3. Active Learning for Annotations, **AP**, (Almasian/Hausner)
- 4. HTML Tag Embedding, **AP**, (Hausner)
- 5. Date Understanding in Word Embeddings , **AP**, (Almasian)
- 6. Data Extraction from Federal Agency for Civic Education, **AP** (Gertz)
- 7. Migration and Exploration of Historical Letters Texts, **BP/AP** (Gertz)
- 8. Pattern Recognition for Fine Notices / Document Scans, 2 **APs** (Gertz)
- 9. Continuous Postgres Monitoring, **AP,** (Ziegler)
- 10. Graph Stream-based temporal Network Centralities, **AP,** (Ziegler)
	- BP = Beginner Practical
	- AP = Advanced Practical

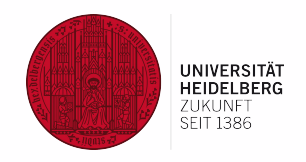

- 1. Court Decision from Bundesverwaltungsgericht (BVerwG) including Keyphrase, see, e.g. [\[1\]](https://www.bverwg.de/080920U2WD18.19.0)
- 2. Python implementations of several keyphrase extraction algorithms

#### **Tasks:**

- Crawl texts and keyphrases from BVerwG website
- Implement/adapt keyphrase extraction pipeline for German texts

#### **Subtasks:**

• Investigate extraction quality with common metrics

#### **Languages / Tools:**

• Python; spaCy; RegEx; Web Crawling; German beneficial

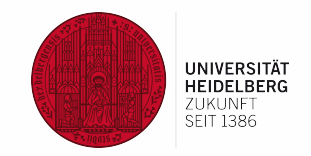

- 1. English news articles corpus (already pre-processed)
- 2. Labeling tool (label-studio)

#### **Tasks:**

- Create a general active learning framework, compatible with different models and label requirements
- Test the framework with the task of sequence labeling for numerical information in news articles

#### **Subtasks:**

- Create the initial model with any Deep Learning framework
- Create a small test set for evaluation
- Get familiar with the labeling platform and integrate active learning

#### **Languages / Tools:**

• Python, SciKit-Learn, docker (beginner knowledge required), some Deep Learning framework 12

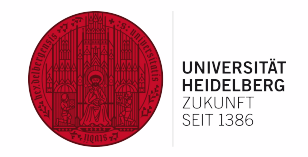

- Elasticsearch database with data about the RNV
- Insights from previous practicals

#### **Tasks:**

- Create a web frontend to investigate delays of RNV public transport
- Visualize data with plots and a map

#### **Subtasks:**

- Become familiar with previous work
- Build a web page to display data
- Work on further intuitive visualizations

#### **Languages / Tools:**

• HTML, CSS, Javascript

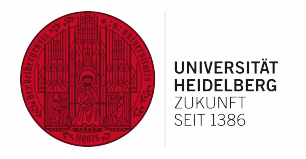

- Set of News Pages
- Paper about Node2Vec [[Link\]](https://dl.acm.org/doi/pdf/10.1145/2939672.2939754)

#### **Tasks:**

- Create low-dimensional vector embeddings for HTML tags
- Similar to Word2Vec embeddings

#### **Subtasks:**

- Create graph structures from web pages
- Implement method similar to Node2Vec
- Investigate and identify a suitable set of parameters

#### **Languages / Tools:**

• Python, Gensim, Graphs, optional: Web Crawling, ideally Word2Vec

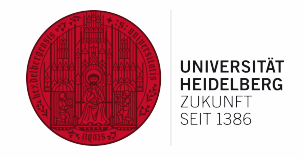

• Formulation of different date comparison tasks

#### **Tasks:**

- Test the Word2Vec understanding of date information
- Generate data for date comparison

#### **Subtasks:**

- Defining different tasks for date comprehension and testing them on the embeddings, examples:
	- Comparison between two dates
	- Identifying most recent time in a list
	- Understand different date formats (2020-02-02, 02 Feb 2020)

#### **Languages / Tools:**

• Python, Pytorch

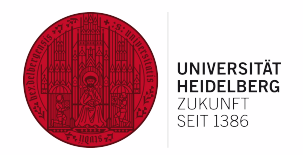

• Website of the Federal Agency for Civic Education [\(Bundeszentrale für politische Bildung\)](https://www.bpb.de/)

#### **Tasks:**

- Build pipeline to (1) extract text data (by nested categories) from website and (2) record text data and metadata in Elasticsearch
- Periodically check for updates on Website

#### **Subtasks:**

- Design schema for document and metadata storage in Elasticsearch
- Design and implement IR Style query interface using Kibana

#### **Languages / Tools:**

• Python, Elasticsearch, Kibana, Web crawling

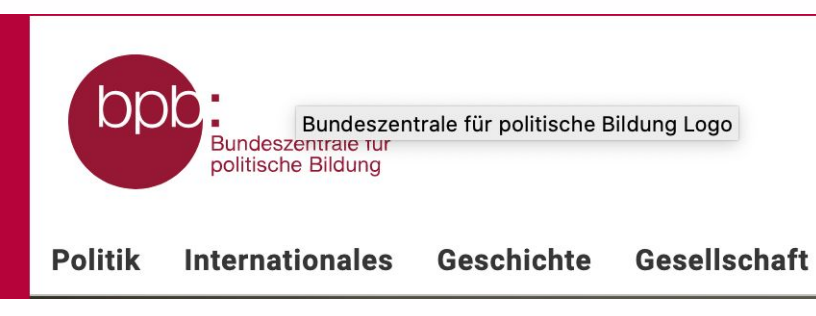

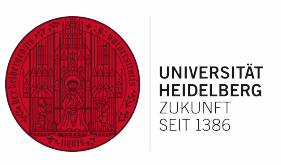

**HEIDELRERGER AKADEMIE** 

ISSENSCHAFTEN

#### **Given:**

Akademie der Wissenschaften • Project ["Theologenbriefwechsel](https://thbw.hadw-bw.de/)" at the des Landes Baden-Württemberg Akademie der Wissenschaften; database with > 6,000 letters

#### **Tasks:**

- Migrate document data from **[MongoDB](https://www.mongodb.com/)** to [Solr.](https://solr.apache.org/) (BP)
- Implement search interface on top of Solr using existing frontend infrastructure for letters' text data. (AP)

#### **Subtasks:**

- Design schema mapping; develop continuous migration pipeline from MongoDB to Solr
- Design and implement IR Style query interface on top of Solr

#### **Languages / Tools:**

• Python, Solr, [MongoDB, JSON]

Sample fine notices (speeding) and related documents as non-OCRed PDFs (e.g., calibration certificates)

#### **Tasks:**

• Identify, extract, and record information segments (text) from documents

#### **Subtasks:**

- Become familiar with [Tesseract OCR](https://github.com/tesseract-ocr/tesseract) and [OCRmyPDF](https://github.com/jbarlow83/OCRmyPDF)
- Implement text extraction and data management pipeline

#### **Languages / Tools:**

• Python; tesseract; German language preferred but not required

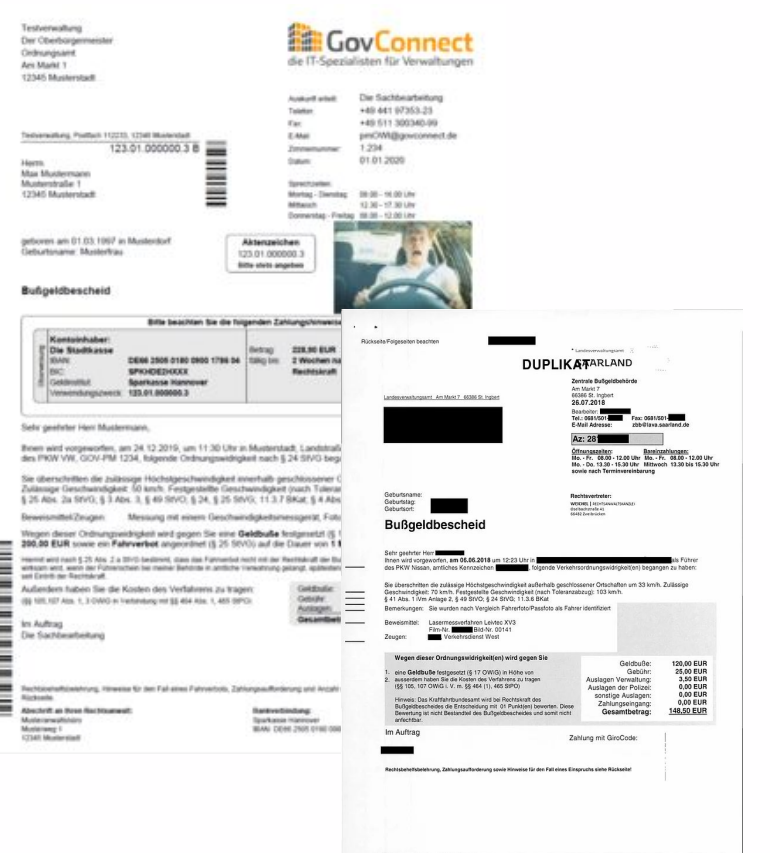

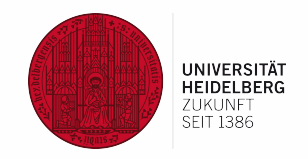

- 1. Running Postgres (PG) instance
- 2. GraphQL API in front of PG
- 3. PGAdmin set up

#### **Tasks:**

- Set up a service that continuously checks the performance of the DB
- Finding slow queries
- Notification via alerts

#### **Subtasks:**

- Get familiar with PG monitoring and according internal statistics
- Learn how to query GraphQL API

#### **Languages / Tools:**

- Postgres, PGAdmin
- SQL, Unix-Shell

- 1. Dataset of a graph stream
- 2. Some reference implementations in Python
- 3. Research publications

#### **Tasks:**

• Implementation of temporal network centrality measures working on graph streams

#### **Subtasks:**

- Get familiar with graph stream model
- Read into temporal network centralities
- Implementation of measure(s) as SQL function(s)

#### **Languages / Tools:**

• Postgres, PGAdmin, SQL

**UNIVERSITÄT<br>HEIDELBERG**<br>ZUKUNFT

### Slides Online

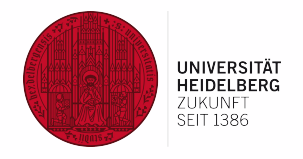

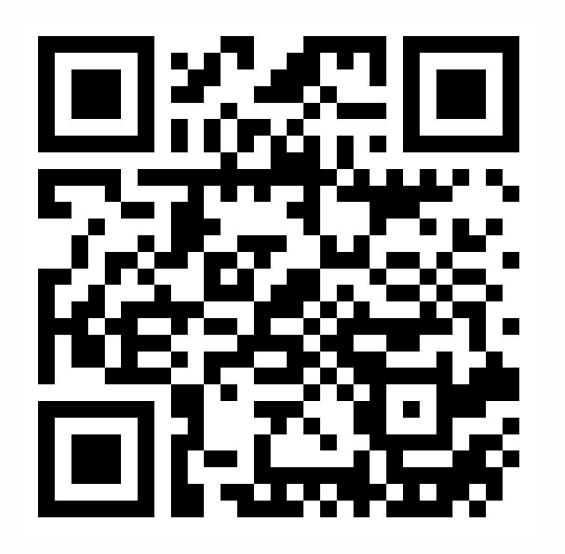

The slides are available on our webpage <https://dbs.ifi.uni-heidelberg.de/teaching/>